**How to add fonts to Photoshop**

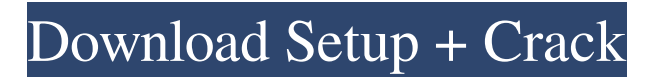

Shooting with a DSLR The best way to become a proficient image manipulator is to grab a camera and start shooting. That's what many folks do to learn to manipulate images. The following list tells you what you need to get started: \* \*\*Camera:\*\* A DSLR makes for the best budget photographic tool. You want one that's reasonably priced and has the following features: \* At least 12 megapixels (MP) of resolution \* Good quality, clean lens \* Autofocus \* Some shooting modes \* A shutter speed that can handle indoors \* The ability to frame your image manually Shooting indoors can be done manually with a tripod. When shooting photos on the go, using manual focus and shutter speed gives you a lot of control. Having a sturdy tripod that allows for you to control your camera during movement is the

next best thing. You can use a credit card to keep things steady in your photo bag. \* \*\*Lens:\*\* The camera lens you use matters. You want one that

**How To Download Fonts In Photoshop Download**

Installing Photoshop Elements 2019 As you can imagine, Photoshop Elements 2019 comes in a 31.9-MB Mac dmg file. 1) How To Get Photoshop Elements 2019 If you are using Mac or a Mac Linux, the easiest way to install Photoshop Elements 2019 is using the dmg file. The 32-bit version of the software is available on the Adobe website. It's free for personal use. If you are using Windows 10, you have to first create a Restore Point. Start Control Panel Apps Programs and Features Point to "Create a restore point". Click on it. This will create a restore point that will save all the current settings, apps, files, settings etc. Just in case you

screw things up. 2) Unpack the.DMG file The first step of installing Photoshop Elements is unzipping the image file and copying it to the Applications directory. Windows C:Usersapplications Double-click Photoshop.app. Point to "Open". Select the file C:\Users\xxxx\applicati ons\Adobe\Photoshop Elements.app. Then select the "Copy" button. You will see the file Photoshop.app in your applications folder. Mac Applications Drag and drop the Photoshop.app on the Applications folder. Now simply open the Photoshop.app. Now open the Launchpad. You'll find a new folder: Adobe. And a Photoshop Elements.app file inside. Transferring the Photoshop Elements 2019 Software to Another Mac Another Mac: Copy the Photoshop.app from the Applications folder. If you want to copy and paste using paste & ctrl+v you'll have to drag and drop the Photoshop.app and not the folder. That is not possible from Launchpad.

## or if you have installed Photoshop Elements 2019 for the first time in this machine. Using the CLI-Tools in Windows If you use Windows, you can also use the CLI-Tools to transfer Photoshop Elements 2019. Windows command line is always a good thing to have. It's a lot easier than unzipping everything and then copying. The Photoshop Elements 2019 Command-line Tutorial: download the software from the Adobopkg.com Then use the 05a79cecff

**How To Download Fonts In Photoshop Crack+**

package configs import ( "fmt" "io/ioutil" "os" "testing" "github.com/hashicorp/hcl/v2" ) func TestCopyFile(t \*testing.T) { var pvConfig hcl.Body err := ioutil.ReadF ile("\_testdata/basic-pv.hcl") if err!= nil {  $t.Fatal(err)$  }  $pvConfig, \_ =$ pv2.ParseConfig(pvConfig) var  $pvConfig2$  hcl.Body  $err = i$ outil.Read File("\_testdata/basic-pv2.hcl") if err!= nil {  $t.Fatal(err)$  }  $pvConfig2$ , = pv2.ParseConfig(pvConfig2) cfg, err := CopyFile(pvConfig, pvConfig2) if  $err!=$ nil { t.Fatal(err) }  $cfg$ . Content Type = "application/foo"  $err = WriteFile(pvConfig, cfg)$  if  $err!=$ nil {  $t.Fatal(err)$  } if \_,  $err =$ os.Stat(pvConfig);!os.IsNotExist(err) { t.Errorf("Expected '%s' to be an invalid file, got error %s", pvConfig, err)  $\}$  if  $\_,$  err = os.Stat(pvConfig2);!os.IsNotExist(err)

{ t.Errorf("Expected '%s' to be an

invalid file, got error %s", pvConfig2, err) } if  $err := i$ outil.WriteFile(" testda ta/basic-pv-copy-result.hcl", []byte(fm t.Sprintf(`hclapply("basic-pv", [])`)), 0644); err!= nil { t.Fatal(err) } if \_, err := os.Stat("\_testdata/basic-pv

**What's New in the?**

Sex is a wonderful thing. I'm a big believer of the biological benefits of the sex drive. But sometimes it can be frustrating when the sex drive is too strong to ignore. All hot women are hot not only in their passion, but also in their lust. In this particular video, a female shows off all her charm, seducing a man who's not interested in her. Have you ever noticed that the hottest women are almost always in the spotlight? It's like everything else has to take a backseat for a beauty like this one. She's sexy, flirtatious, fun, and every guy that gets close to her must take note. It's time to figure out a way to recreate the magic that she's

offering.Q: Why does this NOT fail? This program is supposed to take an input text file containing pairs of an integer and a floating point number and output the smallest float representation of the integers in the file This is the code file in  $=$ input("Enter the name of the input file: ") file\_out = open(file\_in," $w$ ") print(file\_out) for line in open(file\_in): input1,input2 =  $line. strip("") . split() input1 =$ float(input1) input2 = float(input2) print("the minimum of ",input1," and ",input2," is ",min(input1,input2)) file\_out.close() The thing is that when I enter '1.txt' as file\_in, the output is Enter the name of the input file: 1.txt the minimum of 1 and 1.0 is 1.0 and not the minimum of 1 and 1.0 is 1 A: When you use the file name (1.txt) in split(), it is assuming that you are reading it as a string. You're most likely confused by this: input  $1 =$ float(input1) input2 = float(input2) If you want to create a file with the

contents input1,input $2 = line . strip("$ ").split() Try changing it to: with open(f'{file\_in}', 'r') as file\_in:

**System Requirements:**

Minimum: OS: Windows 7 64-bit CPU: Intel Core i5-2500 or AMD equivalent Memory: 4 GB RAM Graphics: NVIDIA GeForce GT 630, ATI Radeon HD 5750 (1GB VRAM) DirectX: Version 9.0c Network: Broadband Internet connection Storage: 7 GB available space Recommended: CPU: Intel Core i5-3470 or AMD equivalent Memory: 8 GB RAM Graphics: NVIDIA **GeForce** 

<https://boiling-citadel-44402.herokuapp.com/gilvar.pdf> [http://mulfiya.com/wp-content/uploads/2022/07/Adobe\\_Photoshop\\_Full\\_Version.pdf](http://mulfiya.com/wp-content/uploads/2022/07/Adobe_Photoshop_Full_Version.pdf) <http://teegroup.net/?p=11563> [http://www.vxc.pl/wp](http://www.vxc.pl/wp-content/uploads/2022/07/adobe_photoshop_cs3_extended_installer_free_download.pdf)[content/uploads/2022/07/adobe\\_photoshop\\_cs3\\_extended\\_installer\\_free\\_download.pdf](http://www.vxc.pl/wp-content/uploads/2022/07/adobe_photoshop_cs3_extended_installer_free_download.pdf) http://www.chandabags.com/?\?\.download-free-web-design-photoshop/ <http://nii-migs.ru/?p=3401> <http://www.vakummakinesiservisi.com/?p=4282> <https://www.careerfirst.lk/sites/default/files/webform/cv/ulbelst365.pdf> <http://t2tnews.com/photoshop-2021-version-22-install-and-setup/> [https://www.careerfirst.lk/sites/default/files/webform/cv/adobe-photoshop-download-pc](https://www.careerfirst.lk/sites/default/files/webform/cv/adobe-photoshop-download-pc-software.pdf)[software.pdf](https://www.careerfirst.lk/sites/default/files/webform/cv/adobe-photoshop-download-pc-software.pdf) <https://travkamyravka.ru/create-a-dummy-file-template-with-photoshop-cs6.html> <https://venbud.com/advert/psd-nature-backgrounds-for-photoshop-free-download/> [https://www.americanchillpodcast.com/upload/files/2022/07/juipjgZZQtAgIt1YYr6W\\_01\\_4780](https://www.americanchillpodcast.com/upload/files/2022/07/juipjgZZQtAgIt1YYr6W_01_47804113d56c79c2a94be82d8a7c6c90_file.pdf) [4113d56c79c2a94be82d8a7c6c90\\_file.pdf](https://www.americanchillpodcast.com/upload/files/2022/07/juipjgZZQtAgIt1YYr6W_01_47804113d56c79c2a94be82d8a7c6c90_file.pdf) <https://www.careerfirst.lk/sites/default/files/webform/cv/larkder598.pdf> <http://iptvpascher.com/?p=24440> <https://kedaigifts.com/wp-content/uploads/2022/07/divojen.pdf> [https://obscure](https://obscure-basin-96138.herokuapp.com/adobe_photoshop_free_download_for_windows_10_mod.pdf)[basin-96138.herokuapp.com/adobe\\_photoshop\\_free\\_download\\_for\\_windows\\_10\\_mod.pdf](https://obscure-basin-96138.herokuapp.com/adobe_photoshop_free_download_for_windows_10_mod.pdf) [http://www.italiankart.it/advert/photoshop-2014-21-3-full-crack](http://www.italiankart.it/advert/photoshop-2014-21-3-full-crack-ps-%e4%b8%ad%e6%96%87%e7%89%88/)[ps-%e4%b8%ad%e6%96%87%e7%89%88/](http://www.italiankart.it/advert/photoshop-2014-21-3-full-crack-ps-%e4%b8%ad%e6%96%87%e7%89%88/) <https://transfocoaching.com.na/sites/default/files/webform/cv/regdam14.pdf> <https://lobenicare.com/free-download-of-10-adobe-photoshop-presets/>